# **Векторные анализаторы цепей Р4226А**

- Диапазон частот от 10 МГц до 26,5 ГГц.
- Динамический диапазон до 135 дБ при полосе фильтра ПЧ 10 Гц.
- Широкий диапазон установки уровня выходной мощности от −50 до +10 дБм.
- Специализированное многоканальное программное обеспечение xVNA — все измерения в одном приборе.

Векторный анализатор цепей Р4226А обладает расширенным набором аппаратных возможностей, а также совершенно новым программным интерфейсом xVNA. Использование запатентованных технологий расширяет аппаратные возможности векторного анализатора цепей и выводит качество, скорость и функциональность измерений на новый уровень, сопоставимый с лучшими зарубежными аналогами. Полностью переработанное программное обеспечение xVNA значительно ускоряет работу с векторным анализатором цепей.

Новые ВАЦ серии «Панорама» способны решать самые сложные задачи в СВЧ-измерениях. Область применения Р4226А: исследование, настройка, испытание, контроль и производство ВЧ и СВЧ-устройств, используемых в радиоэлектронике, связи, радиолокации, измерительной технике. Возможность управления ВАЦ через команды SCPI позволяет интегрировать прибор в автоматизированные контрольно-измерительные комплексы различной сложности.

### **Основные возможности**

**Многооконный интерфейс программного обеспечения xVNA позволяет одновременно наблюдать все измеряемые параметры за одно присоединение исследуемого устройства.**

#### **Окно измерения S-параметров позволяет:**

- Измерять комплексные коэффициенты преобразования устройств с переносом частоты в режиме «Преобразования частоты» (необходим внешний генератор).
- Подавлять или выделять отклики, локализованные в заданном участке цепи с помощью функции фильтрации во временной области.
- Измерять указанный участок цепи и исключать его

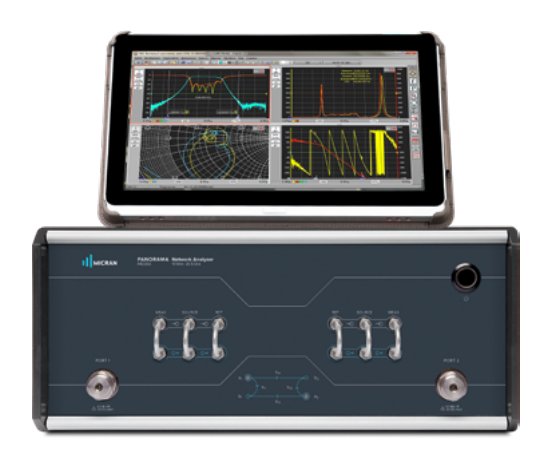

из измерений с помощью функции автоматического исключения оснастки.

— Все измерения могут выполняться в импульсном режиме.

#### **Окно измерения во временной области вычисляет:**

- Импульсную или переходную характеристику цепи.
- Значения переходной характеристики, которые могут быть пересчитаны в сопротивление СВЧ-тракта.

### **Окно измерения мощности позволяет:**

- Измерить мощности, поступающие на входы приёмников ВАЦ при изменении частоты, мощности зондирования или времени (профиль импульса).
- Скорректировать измеренные значения к нагрузке 50 Ом или к комплексно-сопряжённой нагрузке (номинальная мощность).
- В режиме «Преобразования частоты» измерить мощности гармоник или другие спектральные составляющие, а также скалярный коэффициент преобразования.
- Измерить коэффициент передачи по мощности.
- Все измерения могут выполняться в импульсном режиме.

#### **Окно измерения компрессии позволяет:**

— Измерить точки сжатия коэффициента передачи или мощности.

- Отобразить S-параметры, мощности на входе и выходе, соответствующие точкам сжатия.
- Измерить компрессию устройств с преобразованием частоты.
- Все измерения могут выполняться в импульсном режиме.

## **Окно интермодуляции позволяет (при наличии дополнительного генератора):**

- Проводить измерения при изменении частоты, мощности или расстройки между основными тонами.
- Измерять мощности основных тонов и комбинаторик.
- Измерять коэффициенты интермодуляции и точки пересечения – IP3, IP5 по входу и выходу.
- При использовании второго внешнего генератора возможно измерение интермодуляции устройств с преобразованием частоты.

Окно осциллографа вспомогательное и применяется для настройки параметров импульсных измерений. Осциллограмма позволяет оценить начало и конец радиоимпульса, а также длительности переходных процессов.

#### **Окно измерения шума позволяет:**

- Измерить относительную мощность шума T/To, эффективную шумовую температуру Te, ENR и коэффициент шума NF.
- Векторная коррекция компенсирует переотражения шумовой волны, вызванные рассогласованием выхода исследуемого устройства.
- Возможно измерение коэффициента шума устройств с преобразованием частоты.
- При использовании электронного калибратора в качестве тюнера импеданса (7 состояний) возможно измерение шумовых параметров –  $F_{min}$ ,  $F_{out}$ ,  $R_{\scriptscriptstyle n}$ .

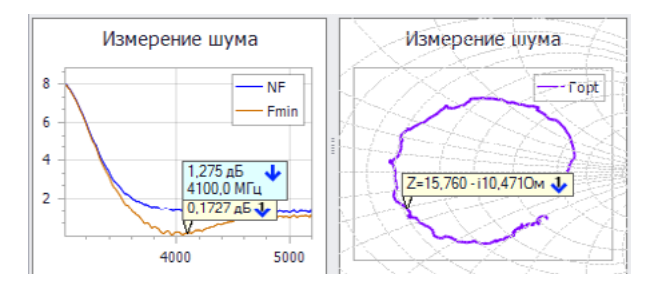

#### **Дополнительные измерения**

- В большинстве измерительных окон для одного из измерений могут быть выполнены дополнительные измерения при изменении какого-либо параметра: мощности, частоты, гармоники и т.п. параметров.
- Анализ спектра применяется для измерения уровней и частот спектральных составляющих, которые поступают на измерительные приёмники первого или второго измерительных портов. Реализованы цифровые фильтры ПЧ: FFT до 30 кГц; 30...100 кГц последовательные фильтры. Возможные типы детекторов: максимально пиковый, минимально пиковый, детектор среднего. Нижняя граница рабочего частотного диапазона — 50 МГц.

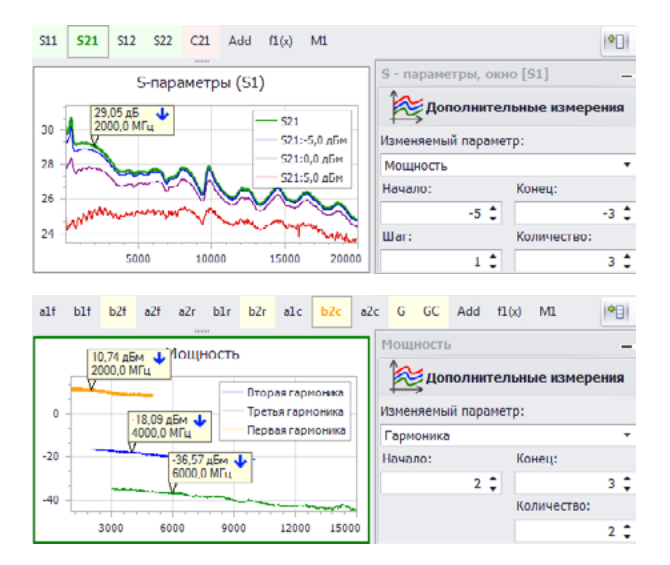

#### **Импульсные измерения**

— Импульсный режим – измерение начинается синхронно с радиоимпульсом или с каким-то другим событием. Параметры импульсного режима позволяют выделить полезную часть сигнала длительностью до 50 нс, смещённую с разрешением 12,5 нс.

- Профиль в импульсном режиме измеряется при изменении окна измерения (с шагом ≥ 12,5 нс). За одну выборку измеряется одна точка переходного процесса.
- Профиль в режиме регистрации переходной процесс обрабатывается в реальном времени. В результате каждые 50 нс (или при желании реже) вычисляется очередной S-параметр и значение мощности.
- Количество регистрируемых отсчётов ≤ 1024.

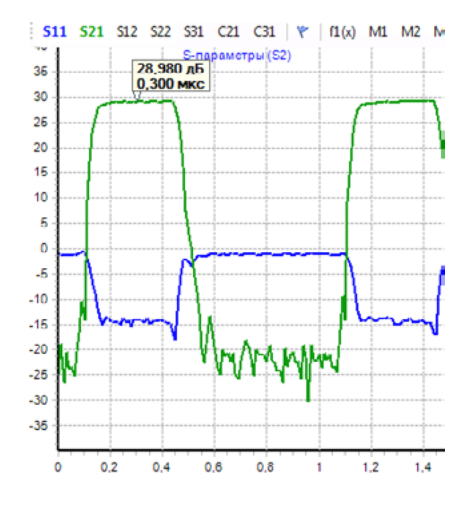

#### **Обработка результатов измерений**

После коррекции системных ошибок (с помощью калибровки) над измерениями могут выполняться следующие операции:

- Смещение, учитывающее внешние аттенюаторы, подключенные после калибровки.
- Компенсация потерь в кабелях или оснастке пользователя.
- Смешение плоскости калибровки в сечении тракта недоступном для подключения калибровочных эталонов. Например, генератор шума или эталонный измеритель мощности часто невозможно подключить к пластине. Смещение задаётся параметрически или сравнением двух калибровок на отражение.
- Встраивание / исключение цепей, заданных моделью или таблично.
- Преобразование опорного импеданса позволяет проводить измерения в трактах, отличных от 50 Ом с помощью измерителей, калиброванных в тракте 50 Ом.

— Фильтрация или исключение оснастки во временной области.

По окончанию обработки результаты измерений отображаются в диаграммах, где могут использоваться как операнды в математических трассах. Математические трассы позволяют:

- выполнять несложные арифметические операции;
- накапливать максимумы, минимумы, СКО;
- вычислять коэффициенты устойчивости, потери от рассогласования и т.п.;
- вычислять и отображать точки пересечения (в динамических измерениях).

Отображаемые графики могут усредняться, сглаживаться, смещаться и наклоняться (компенсировать тренд). Использование функции автоматической компенсации тренда используется в задачах измерения ФЧХ. Ограничительные линии упрощают тестирование и отбраковку изделий на производстве. Маркеры и связи между ними помогают найти экстремум или точку сжатия, измерить биения, полосу пропускания, коэффициент прямоугольности, добротность и др.

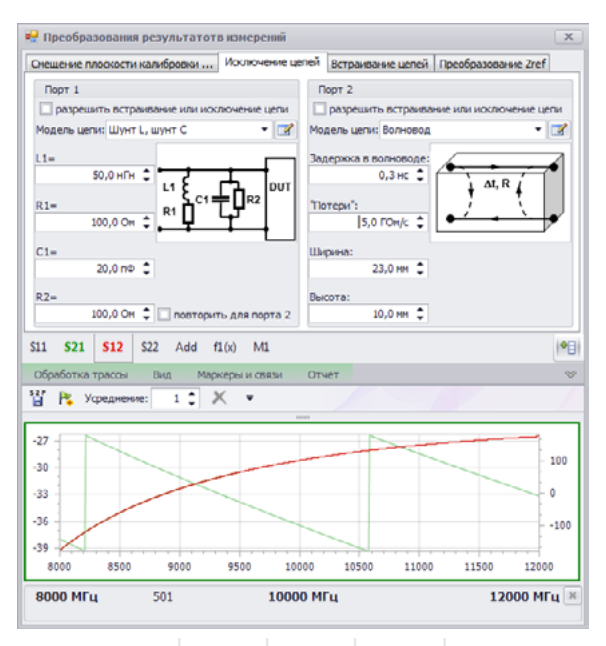

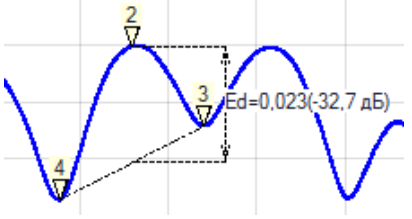

#### **Возможности калибровки**

Измерительные окна можно рассматривать как независимые, работающие по очереди виртуальные приборы. Но все они используют одну, пусть и довольно обширную, калибровку.

Калибровки для измерения S-параметров:

- SOLT, QSOLT в коаксиальном и волноводном трактах;
- векторная калибровка для измерения смесителей;
- TRL, TRM, LRL, LRM на пластине и в волноводе;
- GSOLT в многопортовых измерениях.

В качестве калибровочных мер могут использоваться:

- механические нагрузки в коаксиальном и волноводном трактах, нагрузки электронного калибратора;
- подвижные нагрузки, описанные и неизвестные;
- неизвестная нагрузка, подключаемая через четвертьволновый отрезок;
- меры на проход описанные и неизвестные.

Для калибровки измерений мощности и связанных с ней параметров используется эталонный измеритель мощности. Калибруются приёмники для абсолютных измерений мощности и источник для динамических измерений.

Для измерения шума в Р4226А реализованы следующие калибровки:

- Скалярная калибровка. Использует эталонный генератор шума. Оценивает коэффициент передачи и коэффициент шума измерителя.
- Векторная калибровка. Использует меры импеданса или меры электронного калибратора. Оценивает шумовые параметры измерителя, применение которых исключает влияние рассогласования с ИУ.

#### **Возможности внешнего управления и интеграции**

Программа управления ВАЦ Р4226А xVNA является COM- и .NET Remoting-сервером, позволяющем подключаться к нему Windows- и .NET-приложениям. Широкий набор функций и их SCPI аналогов позволяют получить доступ ко всем возможностям xVNA. Программа xVNA работает с измерителями Р4М-18, Р4213, Р4226, Р4226А. Для некоторых режимов работы программа может управлять внешними генераторами серий Р2М, Г7М, PLG. Для калибровки могут использоваться измерители мощности PLS, U20xx, N19xx, NRP-Z.

В xVNA имеется программный интерфейс для управления исследуемыми устройствами или оснасткой пользователя. Оснасткой пользователя могут быть коммутаторы (при этом возможно увеличение числа портов), управляемые источники питания, камеры тепла и холода, антенно-поворотные устройства и многое другое. Кроме ручного управления xVNA может выполнять дополнительные измерения, изменяя параметр оснастки или исследуемого устройства, и получать семейства характеристик.

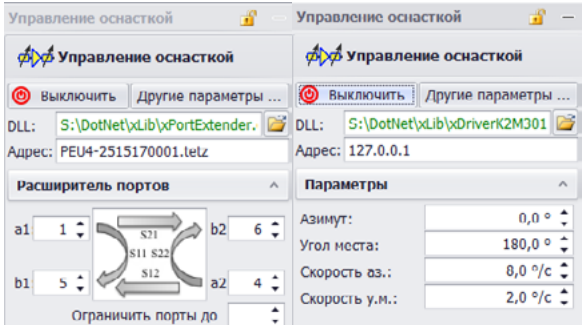

## **Высокая выходная мощность и широкий диапазон изменения выходной мощности**

- От −50 дБм до +10 дБм со встроенным аттенюатором.
- Для измерения динамических характеристик усилителей.

#### **Поддержка электронных калибраторов**

- Упрощает процесс калибровки.
- Широкий модельный ряд ЭК «Микран» с различными типами выходных соединителей.
- Автоматическое определение ЭК.

## **Прямой доступ к генератору и приемнику на передней панели**

— Возможность дополнительного ослабления, усиления или фильтрации сигналов источника или приемника.

### **Встроенный переключатель опорного канала**

— Возможность измерения параметров частотно-преобразующих устройств с векторной калибровкой.

#### **Встроенный шумовой приемник**

- Генератор шума только для калибровки.
- Не требуются внешние фильтры.
- Измерение S-параметров и КШ за одно присоединение.

## **Технические характеристики анализаторов Р4226А**

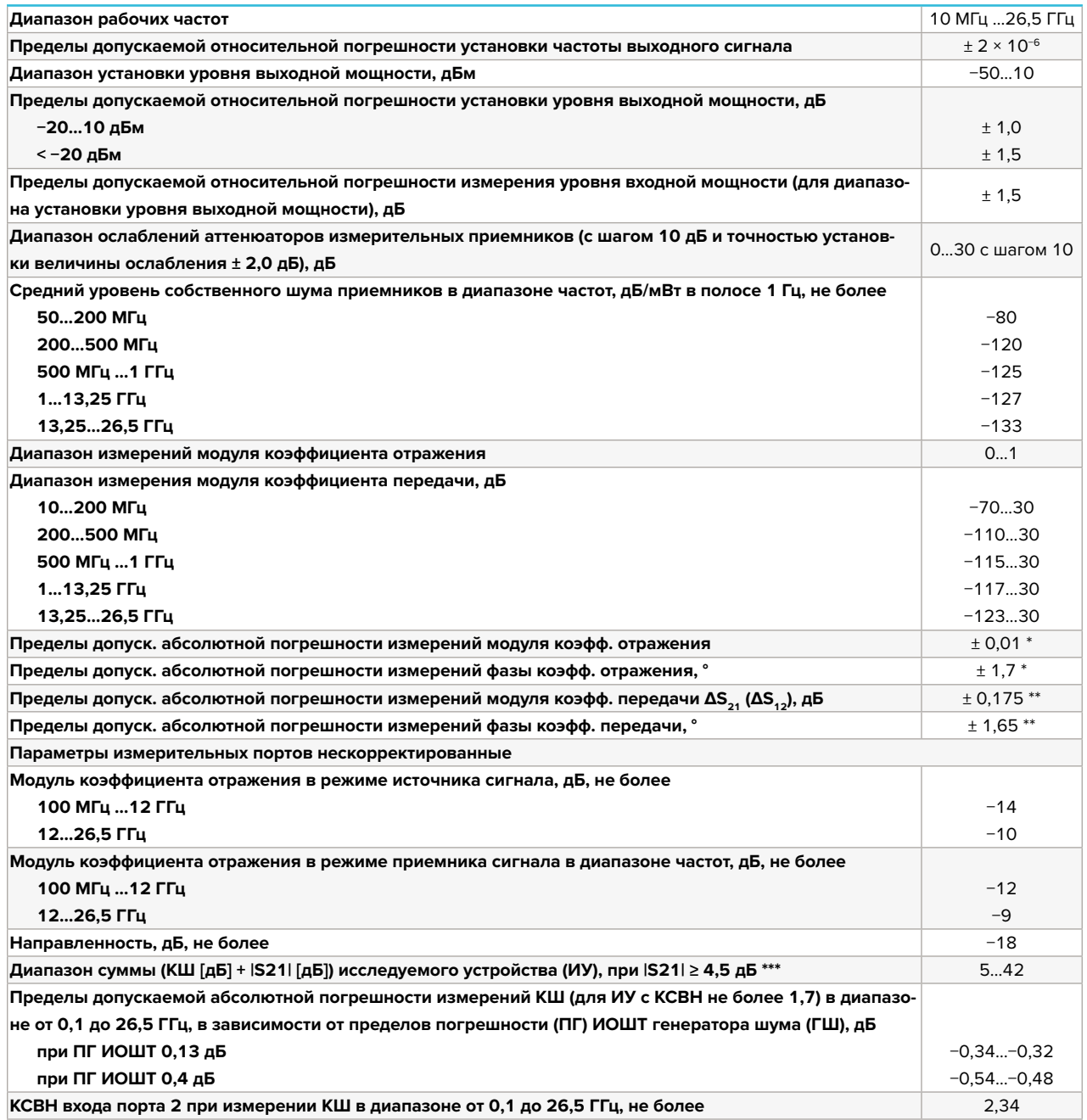

\* В зависимости от модуля коэффициента отражения.

\*\* В зависимости от модуля коэффициента передачи.

\*\*\* Нижняя граница достигается при фильтре разрешения не менее 15 МГц, верхняя — не более 3 МГц; данные получены для усреднения в приборе 100.

## **Информация для заказа**

#### **Базовый комплект поставки**

1) Анализатор цепей векторный Р4226А, 0,01...26,5 ГГц, тип выходных соединителей NMD 3,5 мм. 2) Кабель Ethernet. 3) Кабель питания. 4) Программный комплекс «xVNA». 5) Эксплуатационная документация. 6) Транспортировочный кейс. 7) Ключ тарированный КТ. 8) Ключ поддерживающий КП.